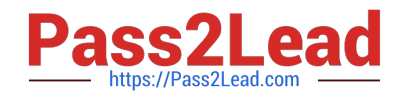

# **1Z0-931-21Q&As**

Oracle Autonomous Database Cloud 2020 Specialist

# **Pass Oracle 1Z0-931-21 Exam with 100% Guarantee**

Free Download Real Questions & Answers **PDF** and **VCE** file from:

**https://www.pass2lead.com/1z0-931-21.html**

100% Passing Guarantee 100% Money Back Assurance

Following Questions and Answers are all new published by Oracle Official Exam Center

**C** Instant Download After Purchase **83 100% Money Back Guarantee** 

- 365 Days Free Update
- 800,000+ Satisfied Customers

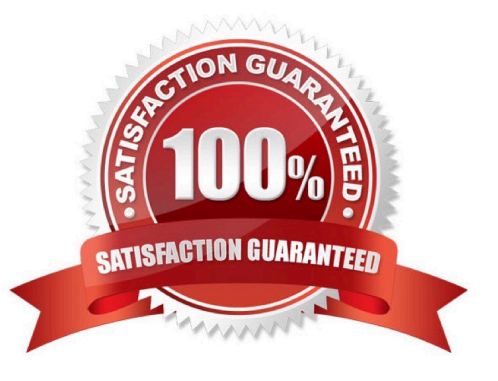

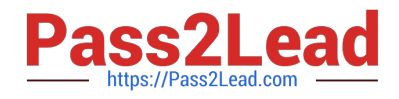

# **QUESTION 1**

Youhave an Autonomous Transaction Processing Database with three OCPUs and auto scaling turned on and your application is using the TPURGENT service. The load on the database increases from three OCPUs to nine OCPUs.

What is the total number of concurrent statements that the TPURGENT service can support?

A. 900

B. 1800

C. 2700

D. 1500

Correct Answer: C

https://docs.oracle.com/en/cloud/paas/autonomous- database/adbsa/managepriorities.html#GUID6E4DCD27-CDAA-432D-A90B- 485C19EF72B0 It\\'s 300x the number of OCPUs for TPURGEN

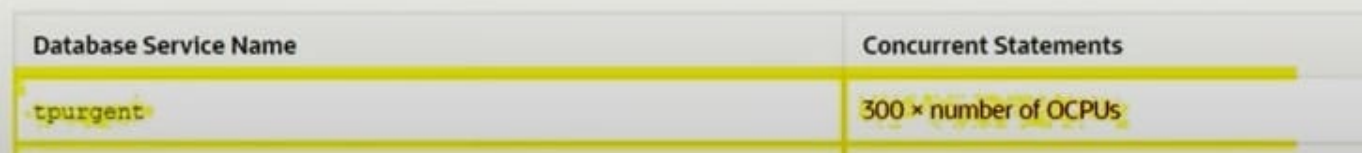

#### **QUESTION 2**

When enabling auto-scaling, which three options do not change?

- A. Number of OCPUs displayed in the console.
- B. Amount of storage
- C. I/O resources
- D. parallelism settings
- E. Level of concurrency

Correct Answer: BDE

Explanation: https://docs.oracle.com/en/cloud/paas/autonomous- database/adbsa/autonomousautoscale.html#GUID-27FAB1C1-B09F-4A7A-9FB9- 5CB8110F7141

# **Use Auto Scaling** Auto scaling is enabled by default when you create an Autonomous Database instance or you can use Scale Up/Down on the Oracle Cloud Infrastructure console to enable or disable auto scaling. With auto scaling enabled the database can use up to three times more CPU and IO resources than specified by the number of OCPUs currently shown in the Scale Up/Down dialog. When auto scaling is enabled, if your workload requires additional CPU and IO resources the database automatically uses the resources without any manual intervention required.

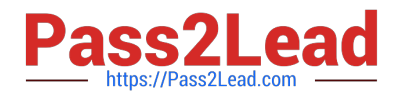

# **QUESTION 3**

Data Guard is enabled for your Autonomous Database and the Lifecycle State field for the primary database indicates that it is stopped.

Which statement is true?

- A. The standby database is terminated.
- B. The standby database is also stopped.
- C. Switchover is automatically initiated.
- D. Failover is automatically initiated.

Correct Answer: B

#### **QUESTION 4**

The Oracle Autonomous Database dedicated Exadata infrastructure feature is based upon which Oracle Cloud resources?

A. Oracle Machine Learning Zeppelin Notebook, Autonomous Exadata Infrastructure, Fleet Administrator, Database Administrator,

- B. Virtual Cloud Network, Compartments, Policies, Autonomous Exadata Infrastructure
- C. Autonomous Exadata Infrastructure, Autonomous Backup, Autonomous Container Database, Autonomous Database
- D. Fleet Administrator, Database Administrator, Database User, Autonomous Exadata Infrastructure

Correct Answer: C

Explanation: https://docs.oracle.com/en/cloud/paas/autonomousdatabase/atpfg/components.html#GUID268B36E1-87D8-4649-A370-226E2AE3FC5C

#### **QUESTION 5**

Which method will NOT permit you to change the database Admin Password of a Autonomous Database on Shared Infrastructure?

- A. Admin page of the Cloud Service Console
- B. OCI CLI
- C. OS command line from the database server.
- D. SQLDeveloper

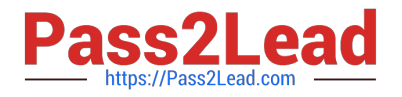

Correct Answer: C

# **QUESTION 6**

Where can a user\\'s public ssh key be added on the Oracle Cloud Infrastructure Console in order to execute API calls?

A. On the Autonomous Database Console.

B. SSH keys are not required in Oracle Cloud Infrastructure.

C. SSH keyscannot be added from console. They have to be added using REST APIs only.

D. Navigate to Identity, select Users panel on the console and select "Add Public Key".

Correct Answer: D

-In the Console, click Identity, and then click Users. Locate the user in the list, and then click the user\\'s name to view the details.

-Click Add Public Key.

-Paste the key\\'s value into the window and click Add.

# How to Upload the Public Key

You can upload the PEM public key in the Console, which can be accessed by signing in here: https://cloud.oracle.com. If you don't have a login and password for the Console, contact an administrator.

- 1. Open the Console, and sign in.
- 2. View the details for the user who will be calling the API with the key pair:
	- . If you're signed in as the user:

Open the Profile menu (()) and click User Settings.

- . If you're an administrator doing this for another user: Open the navigation menu and click Identity & Security. Under Identity, click Users. Select the user from the list.
- 3. Click Add Public Key.
- 4. Paste the contents of the PEM public key in the dialog box and click Add.

# **QUESTION 7**

Which set of options can be specified when defining the preferred maintenance schedule of the Exadata infrastructure for Autonomous Database Dedicated?

A. Week of the Quarter, Day of the Week, Start Hour

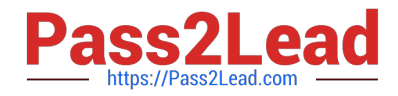

- B. Month of the Year, Week of the Month, Day of the Week, Start Hour
- C. Quarter of the Year, Month of the Quarter, Date of the Month, Start Hour
- D. Month of the Quarter, Week of the Month, Day of the Week, Start Hour

Correct Answer: D

#### **QUESTION 8**

Which statement is true about connecting a marketplace Oracle Cloud Infrastructure (OCI) image to an Autonomous Database on Shared Infrastructure?

A. The Autonomous Database must belong to a Network Security Group (NSG).

B. A Private Endpoint is required to connect to the Autonomous Database on shared Exadata infrastructure.

C. The marketplace OCI image does not support connecting to an Autonomous Database on Shared Infrastructure.

D. The marketplace OCI image can be used with an Always Free Autonomous Database account.

E. The Autonomous Database can only be in the same virtual cloud network (VCN) and subnet as the marketplace OCI image.

Correct Answer: E

#### **QUESTION 9**

What REST verb is used to create an Autonomous Database service using REST APIs?

A. An "INSERT" REST call

B. A "GET" REST call

C. A "POST" REST call

D. A "PUT" REST call

https://docs.oracle.com/en/cloud/paas/integration-cloud/rest- api/SendRequests.html

#### **QUESTION 10**

Which two are correct actions to take in order to Download the Autonomous Database Credentials?

A. Click on the Autonomous Data Warehouse in the menu,click a database name, then Choose DB Connection button, then Download the Wallet.

B. Click on the Autonomous Data Warehouse section, pick a database, then Choose Actions, then Download the Wallet.

Correct Answer: C

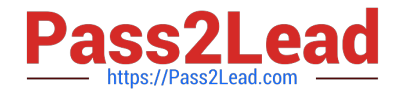

C. Click the Compute section of the menu, then choose Instance Configurations, then Download Wallet.

D. Click on the Object Storage and find your Autonomous Bucket and Download the Wallet Credentials.

E. Find the Service Console for your Autonomous Database, then pick Administration, then Download the Client Credentials (Wallet).

Correct Answer: AE

https://docs.oracle.com/en/cloud/paas/autonomous-database/adbsa/connect- downloadwallet.html#GUIDB06202D2-0597-41AA-9481-3B174F75D4B1

# **QUESTION 11**

Which three event types are supported for Autonomous Database?

- A. Terminate End
- B. Maintenance Begin
- C. Change Compartment Begin
- D. Change Autoscaling Configuration Compartment
- E. Update IORM Begin

Correct Answer: ABC

https://docs.oracle.com/en-us/iaas/Content/Events/Reference/eventsproducers.htm

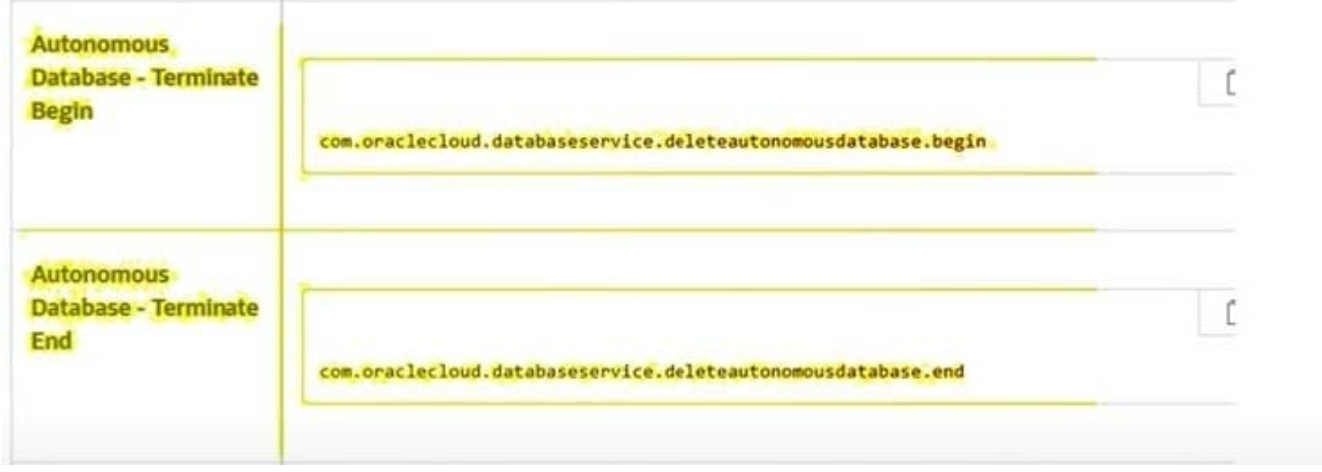

Graphical user interface, application Description automatically generated with medium confidence

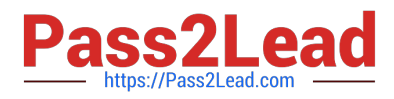

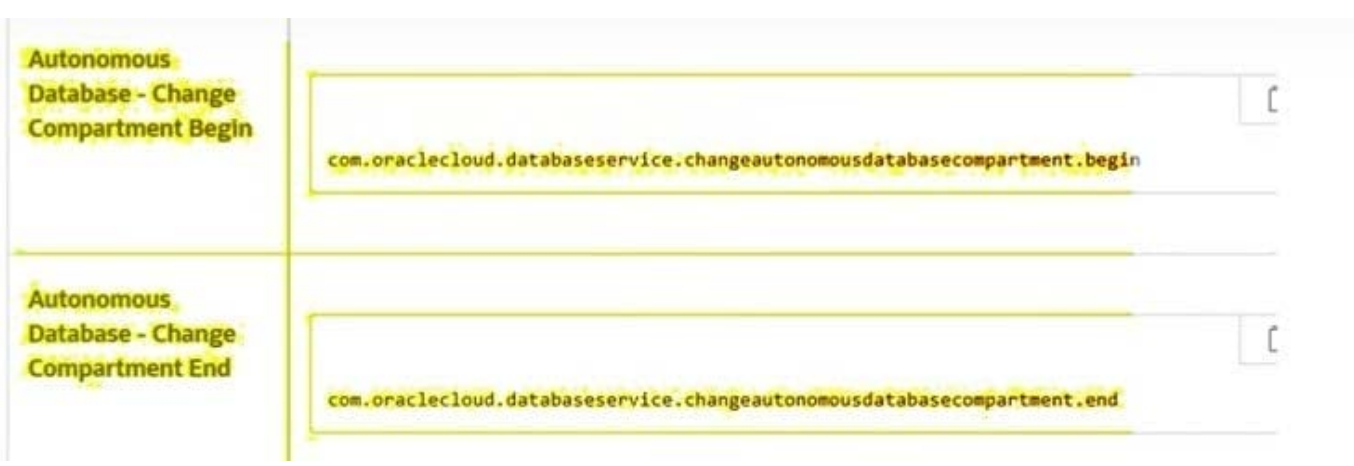

#### **QUESTION 12**

You are the admin user of an Autonomous Database (ADB) instance. A new business analysthas joined the team and would like to explore ADB tables using SQL Developer Web.

What steps do you need to take?

A. Create a database user (with connect, resource, object privileges), enable the schema to use SQL Developer and provide the user with the user-specific modified URL.

- B. Create a database user with the default privileges.
- C. Create a database user with connect, resource, and object privileges.
- D. Create an IDCS user. Create a database user with connect, resource, and object privileges.

Correct Answer: A

https://docs.oracle.com/en/cloud/paas/autonomous-database/adbsa/connectdatabaseactions.html#GUID-55BA432E-098A-48ED-B2EA-F2960A9EF586

#### **QUESTION 13**

Which three options are supported when migrating to Autonomous Database (ADB)? (Choose three.)

- A. RMAN Cross-Platform backup and restore
- B. Golden Gate on-premise installation
- C. PDB unplug / plug operation
- D. Datapump export / import
- E. Dataguard Physical Standby
- F. Golden Gate Cloud service

Correct Answer: BDF

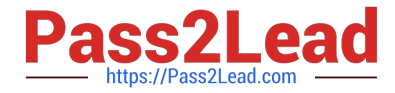

https://k21academy.com/1z0-931/migrate-database-to-oracle-autonomous-database-cloud- optionsdatapump-sql-loaderdbms\_cloud-goldengate/

# **QUESTION 14**

What are three methods to load data into the Autonomous Database?

A. Oracle GoldenGate

- B. Transportable Tablespace
- C. RMAN Restore
- D. Oracle Data Pump
- E. SQL\*Loader

```
Correct Answer: ADE
```
https://www.oracle.com/database/technologies/datawarehouse-bigdata/adb- faqs.html#ATPD

https://docs.oracle.com/en/cloud/paas/autonomous-data-warehouse-cloud/user/loaddataintro.html#GUID-5D2F70D8-4FA1-482C-BFB0-43441FB897F3

#### **QUESTION 15**

For someone that is not a service administrator to use SQL Developer Web, what package would you need to use to give them access?

A. SQLDEV\_ADMIN.GRANT\_SCHEMA

B. ORDS\_ADMIN.ENABLE\_SCHEMA

- C. ORDS\_ADMIN.GRANT\_SCHEMA
- D. ORDS\_PRIV.ENABLE\_SCHEMA

Correct Answer: B

As an alternative, the ADMIN can provide Web Access for a user, RESTenable a user, with SQL

commands. As the ADMIN user run the following code:

BEGIN

ORDS\_ADMIN.ENABLE\_SCHEMA(

);

COMMIT;

END;

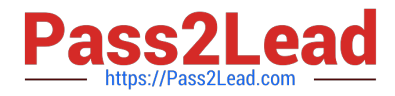

/

https://docs.oracle.com/en/cloud/paas/autonomous-database/adbsa/sql-developerweb.html#GUID4B404CE3-C832-4089-B37A-ADE1036C7EEA

[1Z0-931-21 VCE Dumps](https://www.pass2lead.com/1z0-931-21.html) [1Z0-931-21 Practice Test](https://www.pass2lead.com/1z0-931-21.html) [1Z0-931-21 Study Guide](https://www.pass2lead.com/1z0-931-21.html)